Exam : 642-567

Title : Advanced Security for Field

**Engineers** 

Version: Demo

- 1. Regarding MARS Appliance rules, which three statements are correct? (Choose three.)
- A. There are three types of rules: System Inspection Rules, User Inspection Rules, and Drop Rules.
- B. Rules can be saved as reports.
- C. Rules can be deleted.
- D. Rules trigger incidents.
- E. Rules can be defined using a seed file.
- F. Rules can be created using a query.

#### Answer: ADF

- 2. Which action enables the MARS Appliance to ignore false positive events by either dropping the events completely, or by just logging them to the database?
- A. Creating System Inspection Rules using the Drop operation
- B. Creating Drop Rules
- C. Inactivating the Rules
- D. Inactivating events
- E. Deleting the false positive events from the Incidents > False Positives screen
- F. Deleting the false positive events from the Management > Event Management screen

#### Answer: B

- 3. Which of the following is a supported mitigation feature on the MARS Appliance?
- A. Generating and pushing configuration commands to Layer 3 devices
- B. Generating and pushing configuration commands to Layer 2 devices
- C. Automatically dropping all suspected traffic at the nearest firewall
- D. Automatically dropping all suspected traffic at the nearest IPS appliance

#### Answer: B

- 4. Which browser plug-in is required to view the charts and graphs on the MARS Appliance?
- A. Macromedia Flash Player
- B. Sun Microsystems Java
- C. Microsoft PowerPoint
- D. Adobe SVG Viewer

# Answer: D

- 5. A MARS Appliance cannot access certain devices through the default gateway. Troubleshooting has determined that this is a MARS configuration issue. Which additional MARS configuration will be required to correct this issue?
- A. Use the MARS GUI to enable a dynamic routing protocol.
- B. Use the MARS GUI to add a static route.

- C. Use the MARS GUI to configure multiple default gateways.
- D. Use the MARS CLI to enable a dynamic routing protocol.
- E. Use the MARS CLI to add a static route.
- F. Use the MARS CLI to configure multiple default gateways.

#### Answer: E

- 6. When adding a device to the MARS Appliance, what is the reporting IP address of the device?
- A. the source IP address that sends syslog information to the MARS Appliance
- B. the IP address MARS uses to access the device via SNMP
- C. the IP address MARS uses to access the device via Telnet or SSH
- D. the pre-NAT IP address of the device
- E. the highest loopback IP address configured on the Cisco reporting device

#### Answer: A

- 7. What enables the MARS Appliance to profile network usage and detect statistically significant anomalous behavior from a computed baseline?
- A. MARS Global Controller
- B. VMS
- C. Netflow
- D. CiscoWorks
- E. MARS custom parser

#### Answer: C

- 8. Which is a benefit of using the dollar variable (like \$TARGET01) when creating queries in MARS?
- A. The dollar variable enables multiple queries to reference the same common 5-tuples information using a variable.
- B. The dollar variable ensures that the probes and attacks that are reported are happening to the same host.
- C. The dollar variable allows matching of any unknown reporting device.
- D. The dollar variable allows matching of any event type groups.
- E. The dollar variable enables the same query to be applied to different reports.

#### Answer: B

- 9. What will happen if you try to run a MARS query that will take a long time to complete?
- A. After submitting the query, the MARS GUI screen will be locked up until the query completes.
- B. The query will be automatically saved as a rule.
- C. The query will be automatically saved as a report.
- D. You will be prompted to "Submit Batch" to run the query in batch mode.

E. You will be prompted to "Submit Inline" to run the query immediately.

### Answer: D

10. The MARS Appliance (running release 3.4.1) supports which protocol for data archiving and restoring?

A. NFS

B. TFTP

C. FTP

D. secured FTP

Answer: A

# **Trying our product!**

- ★ 100% Guaranteed Success
- ★ 100% Money Back Guarantee
- ★ 365 Days Free Update
- ★ Instant Download After Purchase
- ★ 24x7 Customer Support
- ★ Average 99.9% Success Rate
- ★ More than 69,000 Satisfied Customers Worldwide
- ★ Multi-Platform capabilities Windows, Mac, Android, iPhone, iPod, iPad, Kindle

# **Need Help**

Please provide as much detail as possible so we can best assist you.

To update a previously submitted ticket:

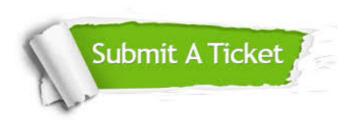

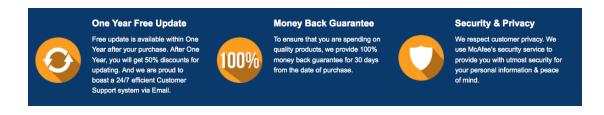

## Guarantee & Policy | Privacy & Policy | Terms & Conditions

Any charges made through this site will appear as Global Simulators Limited.

All trademarks are the property of their respective owners.

Copyright © 2004-2014, All Rights Reserved.